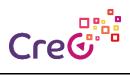

| Unit 3: Additive | manufacturing | and 3D | printing in | Industry 4.0 |
|------------------|---------------|--------|-------------|--------------|
|------------------|---------------|--------|-------------|--------------|

## Subunit 3.3: 3D software for 3D printing

| Activity 3: 3D so                                                   | oftware for 3D printing                                                                                                    |                                                                                                    |                                                                      |                                                                                                    |  |  |
|---------------------------------------------------------------------|----------------------------------------------------------------------------------------------------|----------------------------------------------------------------------------------------------------|----------------------------------------------------------------------|----------------------------------------------------------------------------------------------------|--|--|
| Learning<br>Outcomes                                                | <ul> <li>Knowledge</li> <li>Basic knowledge of<br/>AM and 3D printing<br/>in Industry 4.0:<br/>software</li> </ul>                                                                                                    | Skills <ul> <li>Classify AM/3D printing software in categories according to tasks: modelling, slicing, etc.</li> <li>Make use of Tinkercad software to design prototypes for 3D printers</li> </ul> |                                                                      | <ul> <li>Discuss the 3D design of<br/>an object/part considering<br/>the object/part application</li> </ul> |  |  |
| Type of activity                                                    | <ul> <li>☑ PDF</li> <li>☑ PPT</li> <li>□ Image/Infographic</li> <li>□ Video</li> </ul>                                                                                                    |                                                                                                    | <ul> <li>Test/Quiz</li> <li>Game</li> <li>Other (specify)</li> </ul> |                                                                                                    |  |  |
| Duration                                                            | 300 min                                                                                                    |                                                                                                    |                                                                      |                                                                                                    |  |  |
| Activity<br>(to be inserted into<br>Moodle and seen by<br>learners) | <ol> <li>In this activity, trainees will learn the main available 3D software for 3D printing.</li> <li>To complete the activity, please follow the next steps:         <ol> <li>Read "3.3 3D software for 3D printing" chapter of the PDF file "UNIT 3 - Additive manufacturing and 3D printing in Industry 4.0".</li> <li>Accomplish the activity included in the "UNIT 3 - 3.3 - How to 3D Print a Name Tag Using Tinkercad" PPT file.</li> </ol> </li> </ol> |                                                                                                    |                                                                      |                                                                                                    |  |  |
| Assessment                                                          | Self-assessment tutorial to design a 3D name tag using Tinkercad.                                                                                                    |                                                                                                    |                                                                      |                                                                                                    |  |  |
| Resources                                                           | Computer and Tinkercad software available at <a href="https://www.tinkercad.com/">https://www.tinkercad.com/</a>                                                                                                    |                                                                                                    |                                                                      |                                                                                                    |  |  |
| Further reading                                                     | References chapter at the end of the PDF file "UNIT 3 - Additive manufacturing and 3D printing in Industry 4.0"                                                                                                    |                                                                                                    |                                                                      |                                                                                                    |  |  |